Groupe & Thème du service : Sport – Mes Courses

Noms des Membres : FOMBARON, LEPAGE, AUBERT, GROS-DAILLON

Lien Wiki : https://air.imag.fr/index.php/ECOM-1FO\_1819\_Sport

Lien Dépôt Source: Web :<https://gricad-gitlab.univ-grenoble-alpes.fr/grosdaih/ecom-mescourses>/ Mobile : https://github.com/TimLepage/MesCoursesApp

## **Fonctionnalités Système Partie 1**

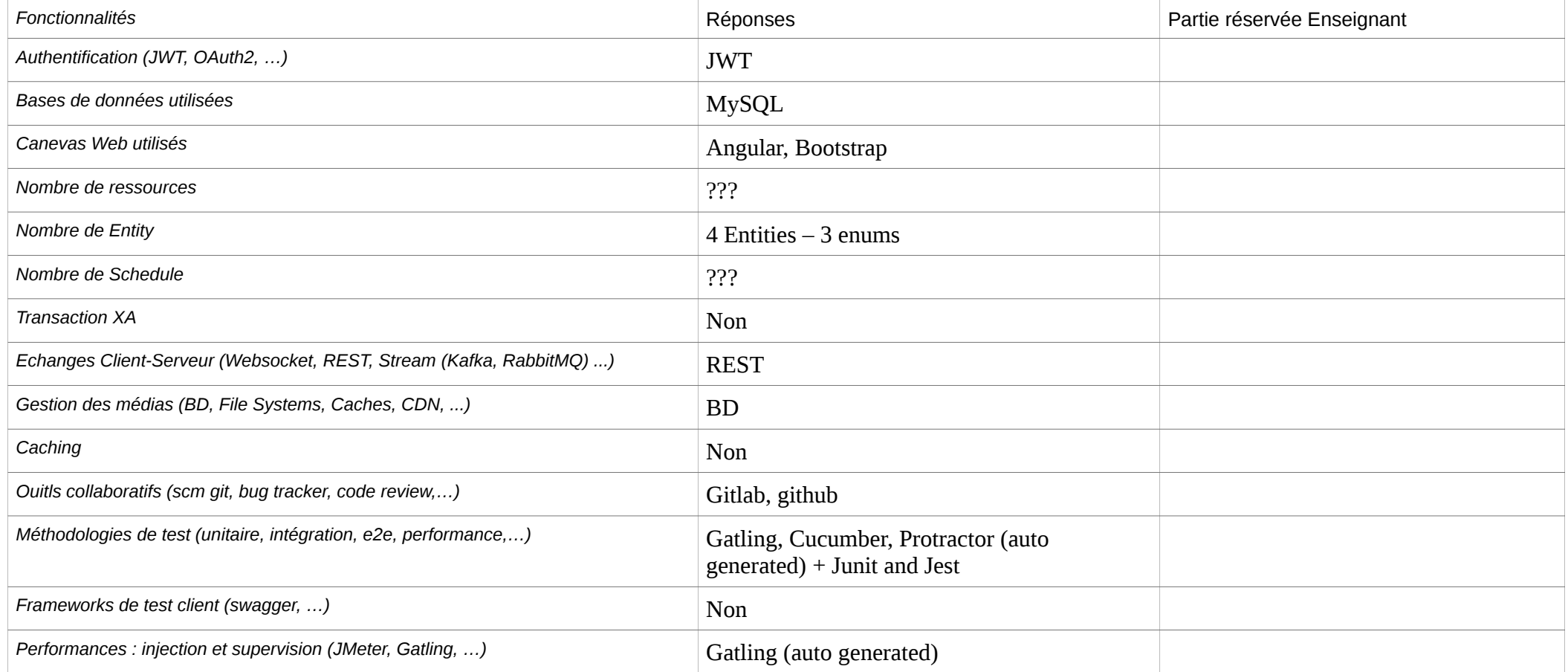

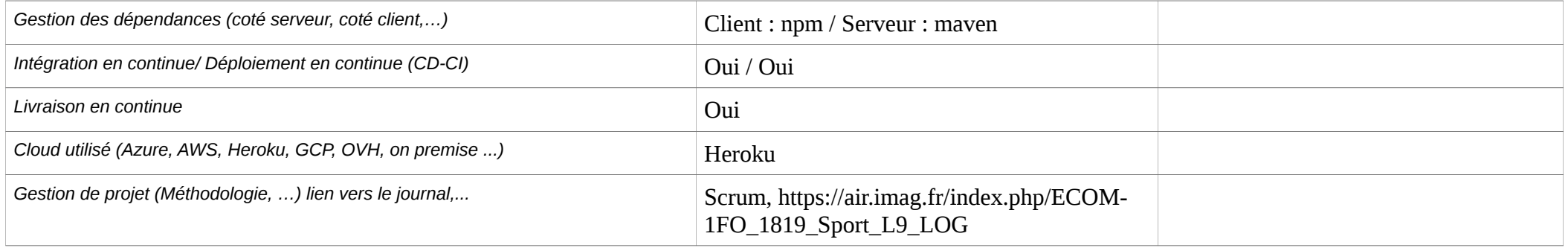

## **Fonctionnalités Système Partie 2**

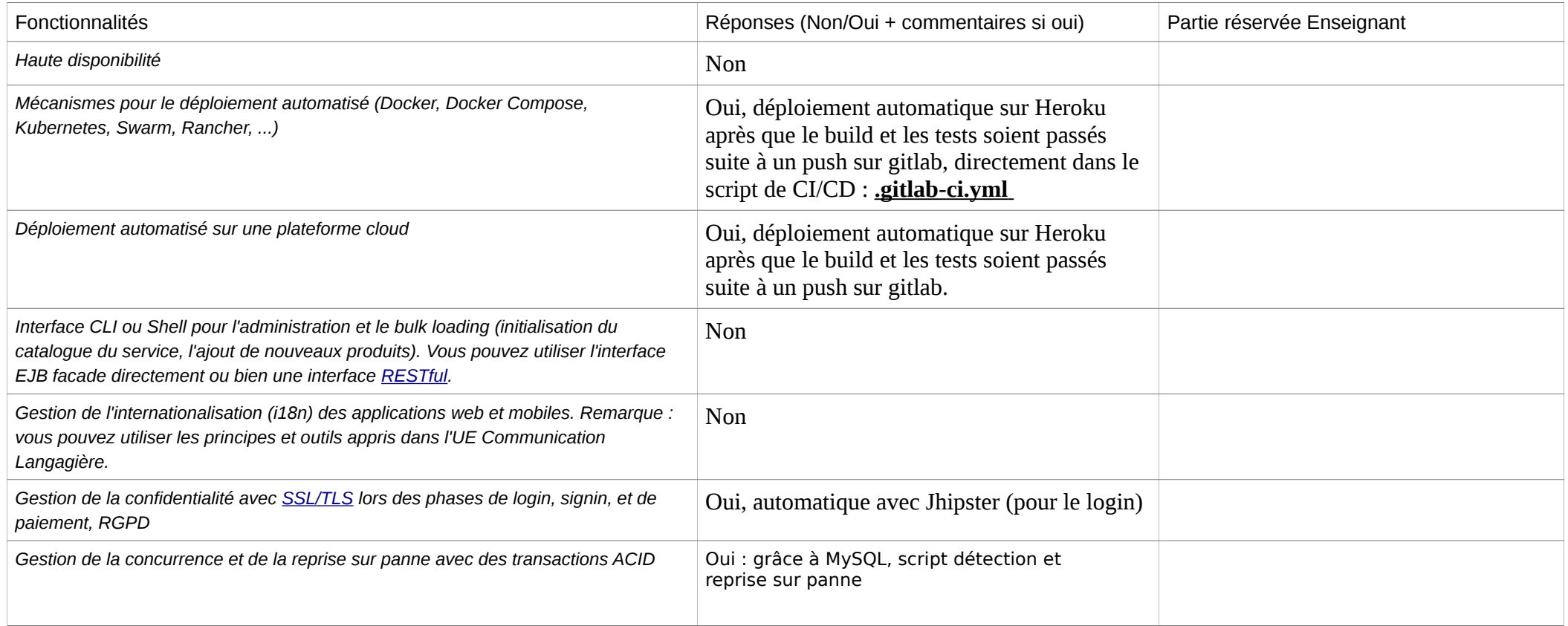

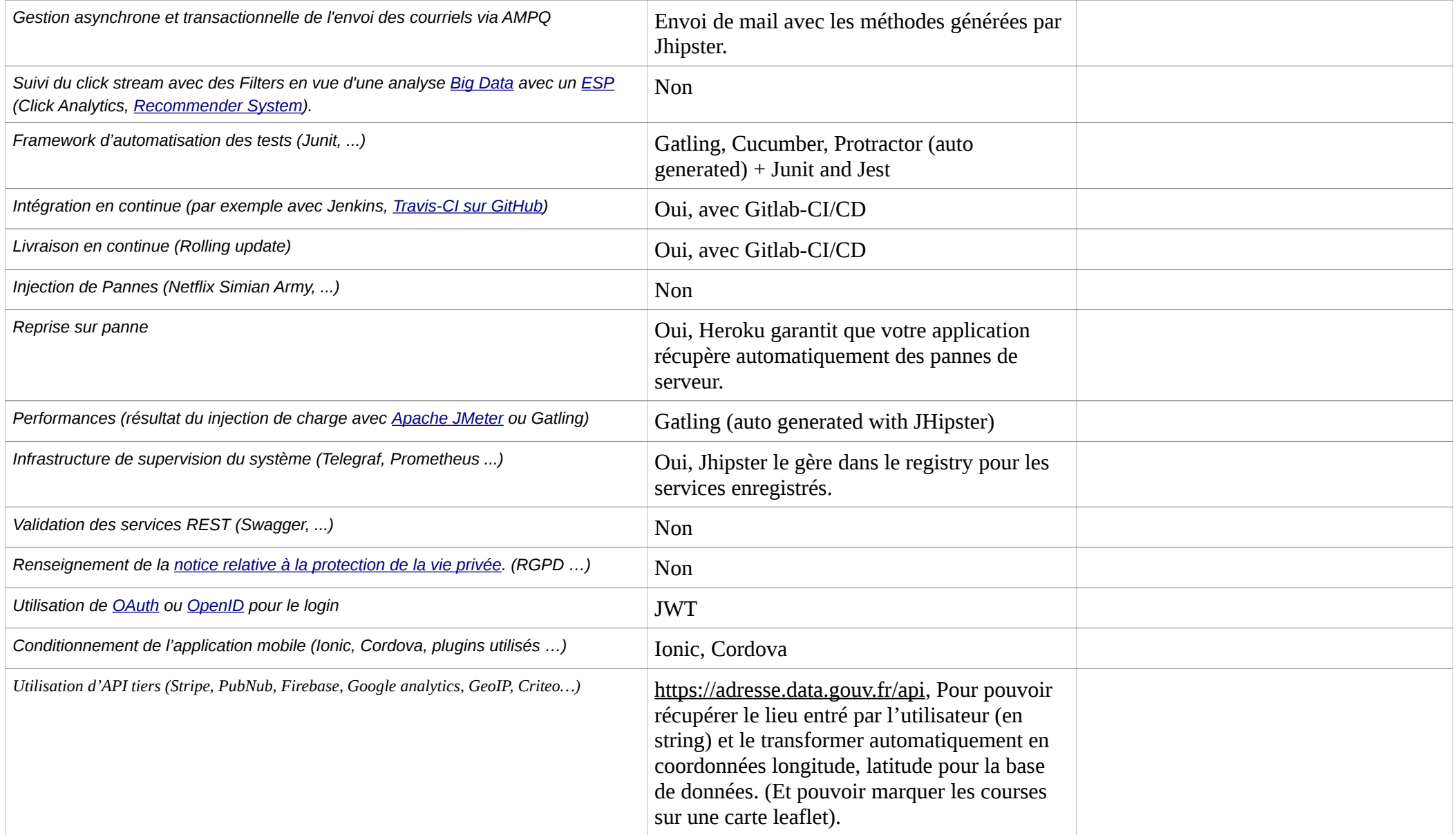

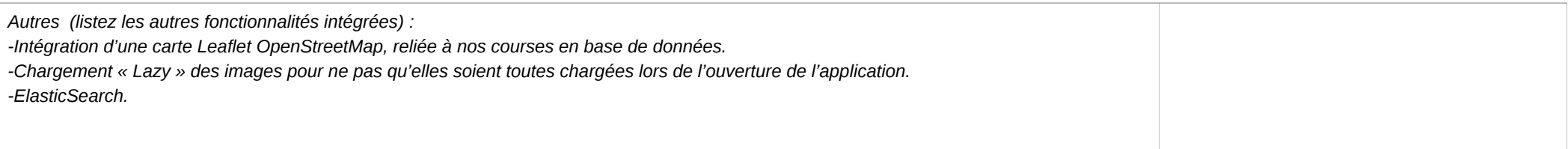